# **ОГЛАВЛЕНИЕ**

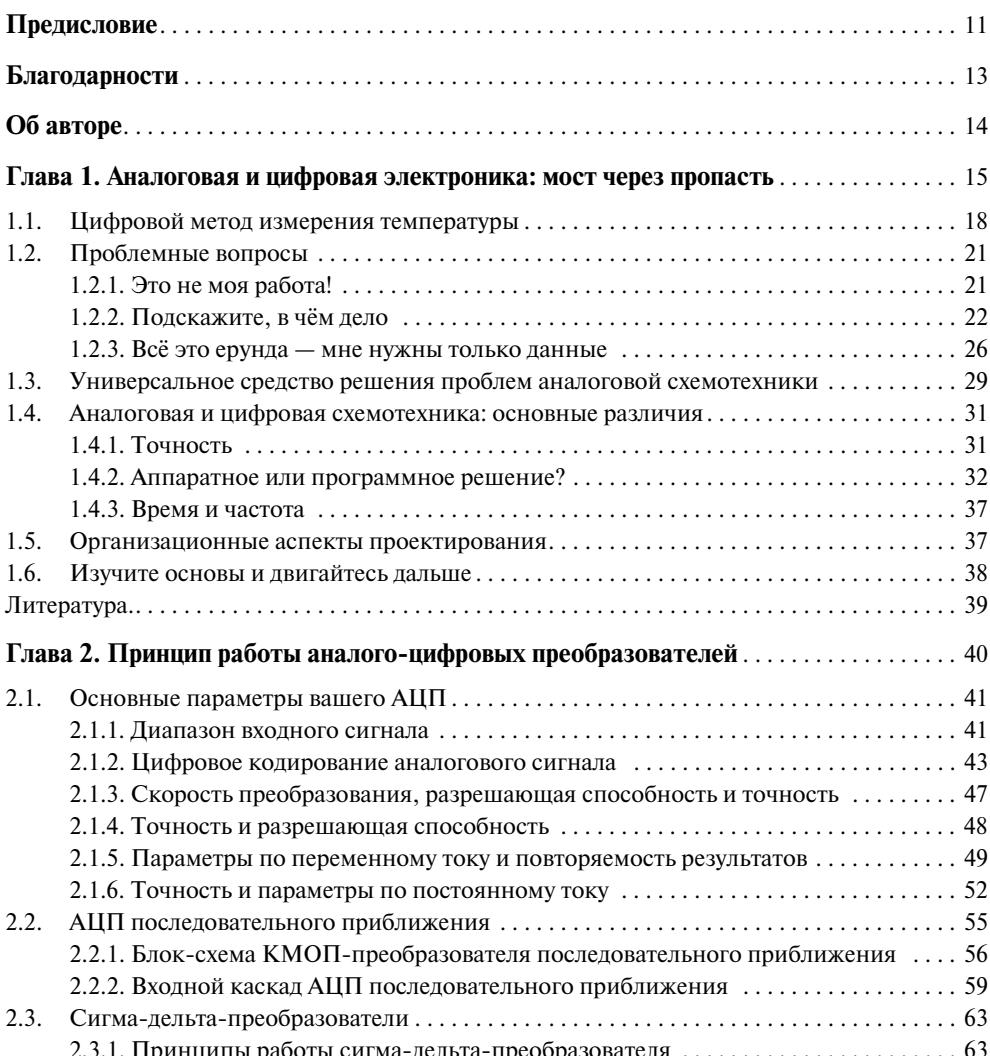

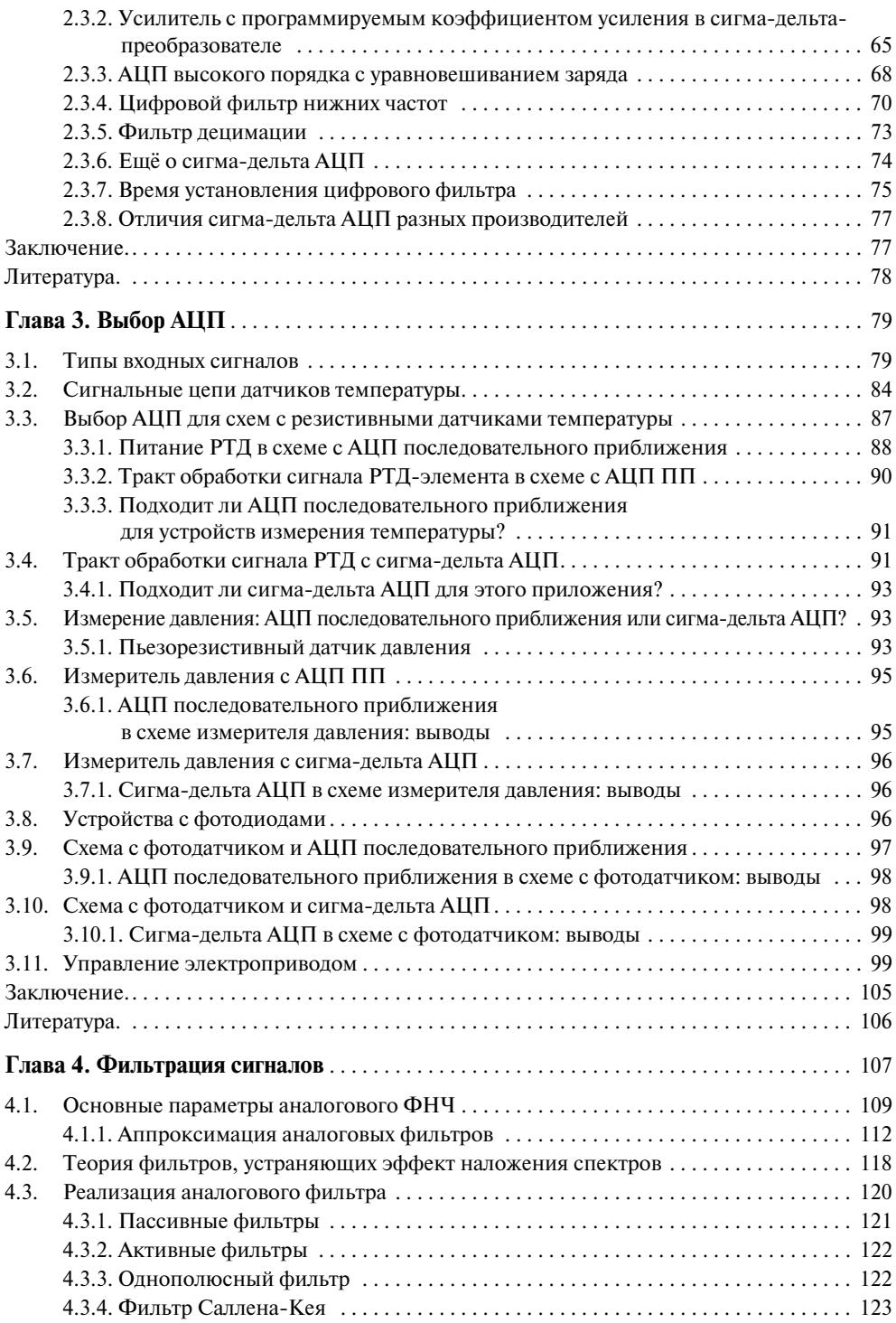

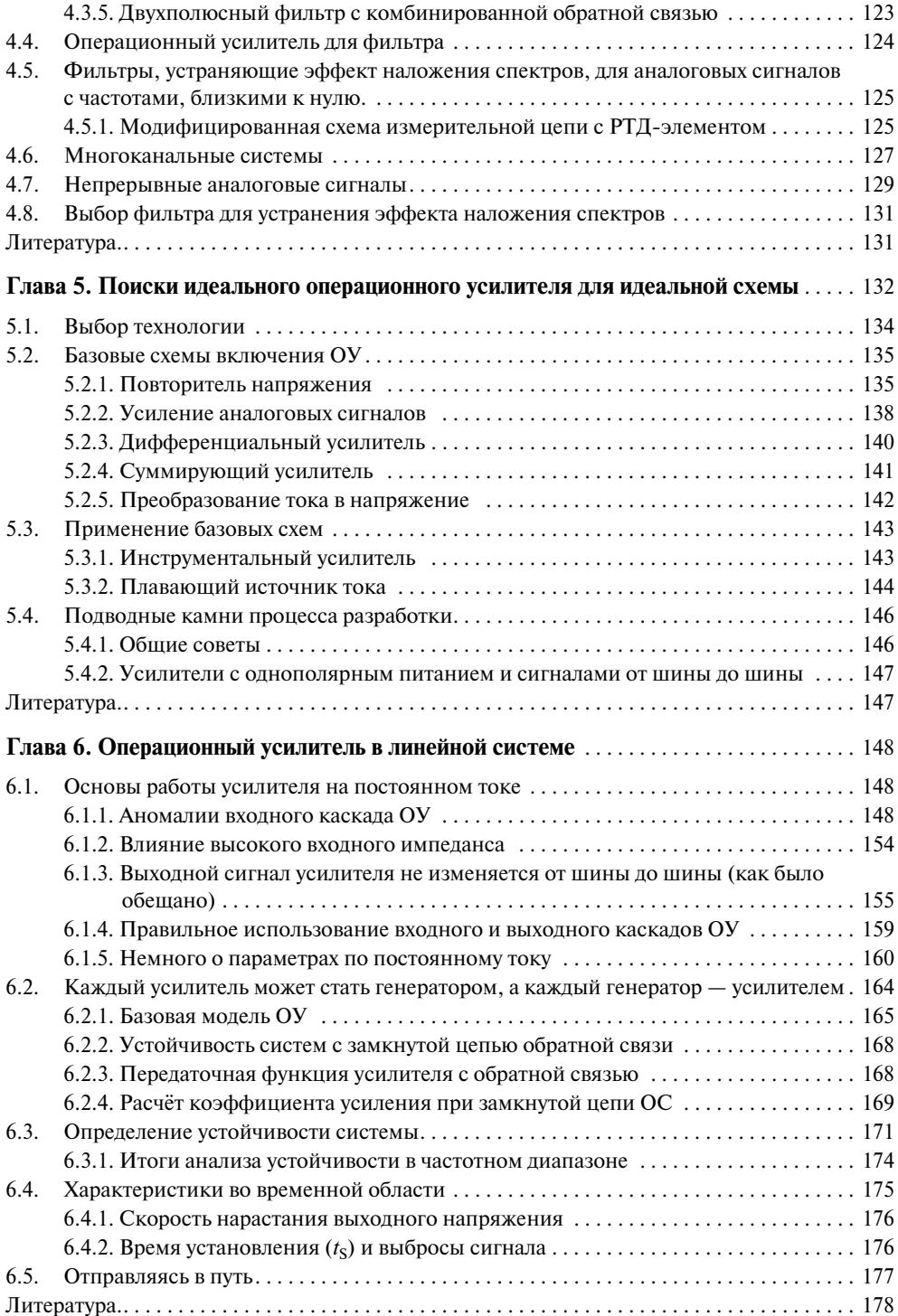

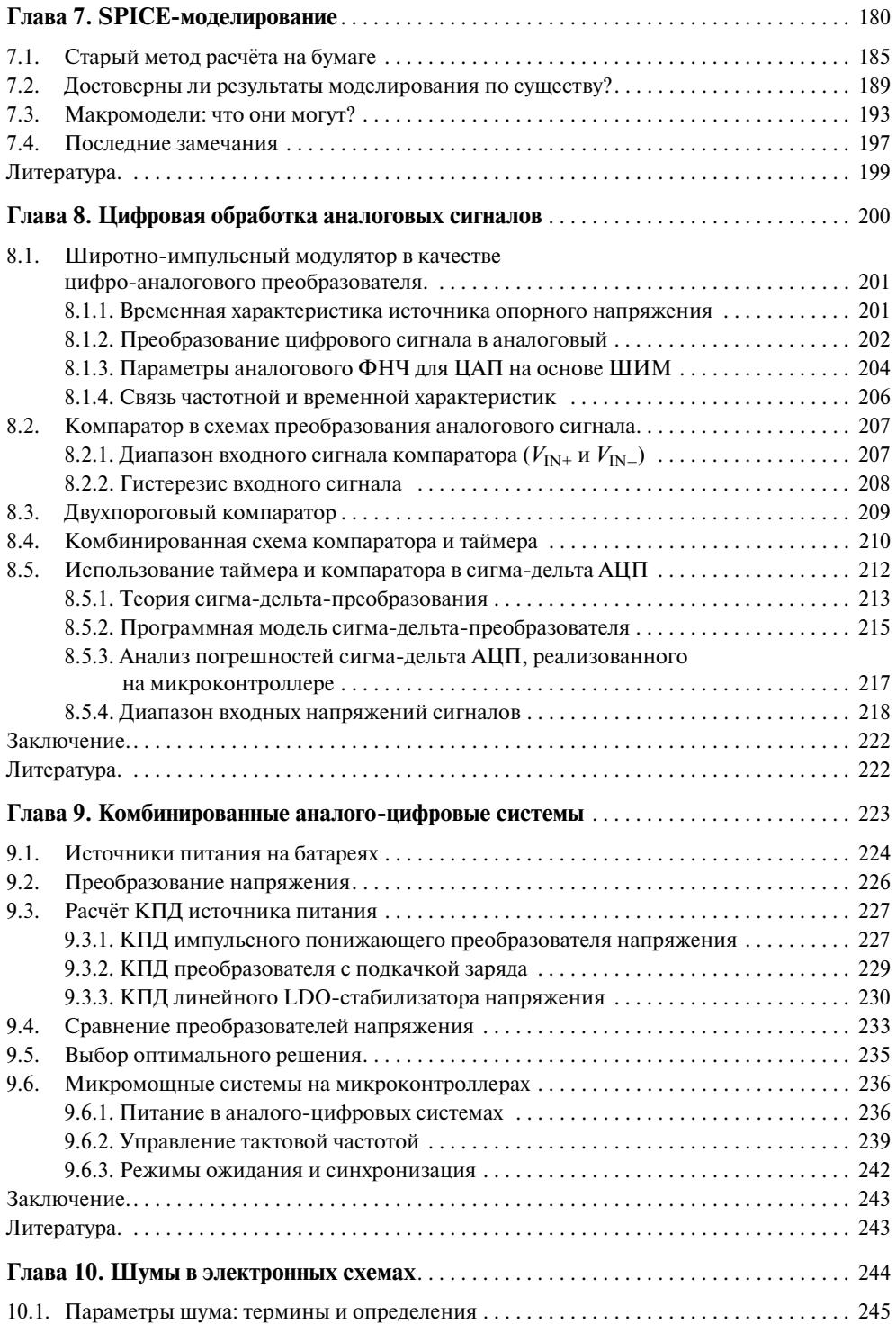

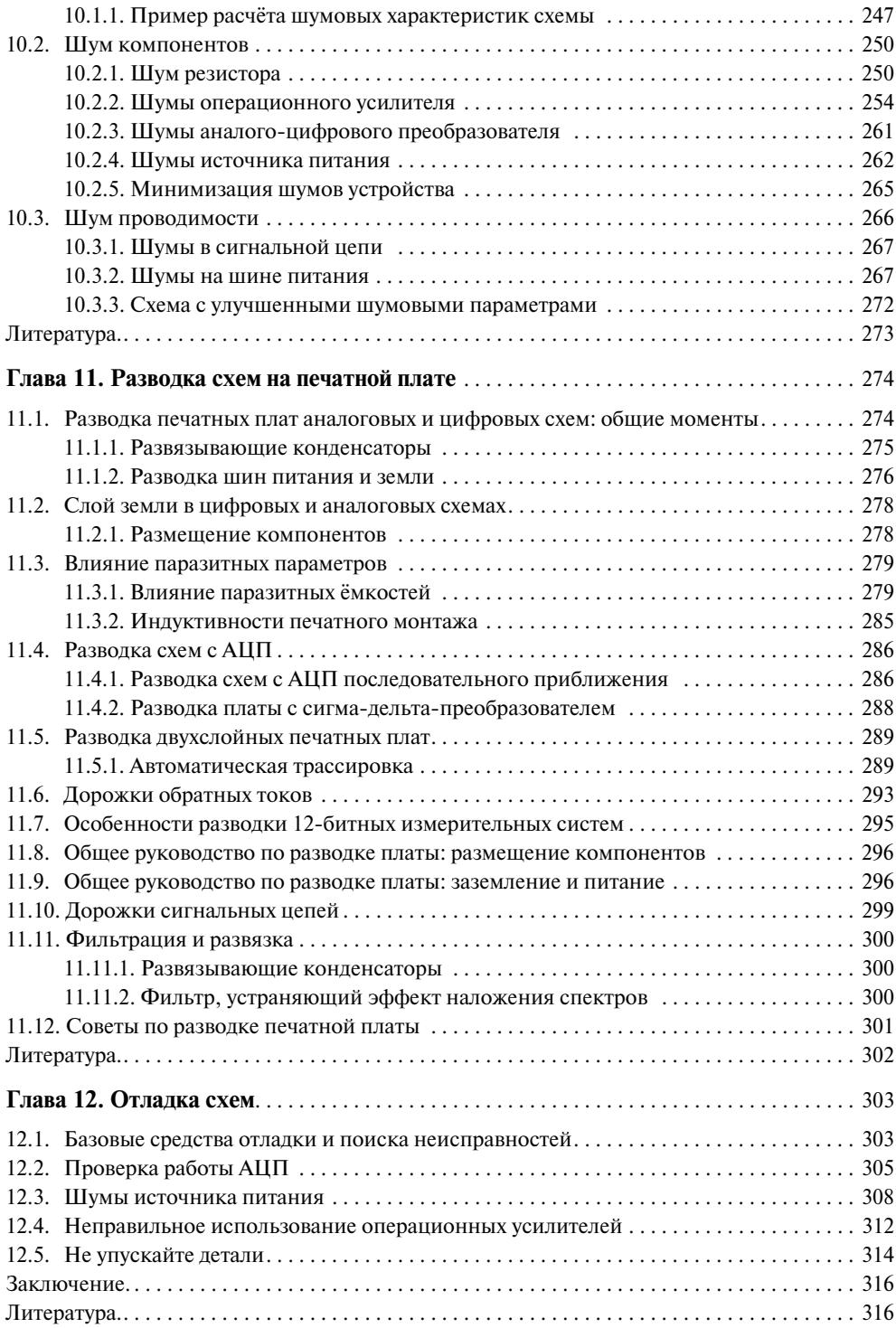

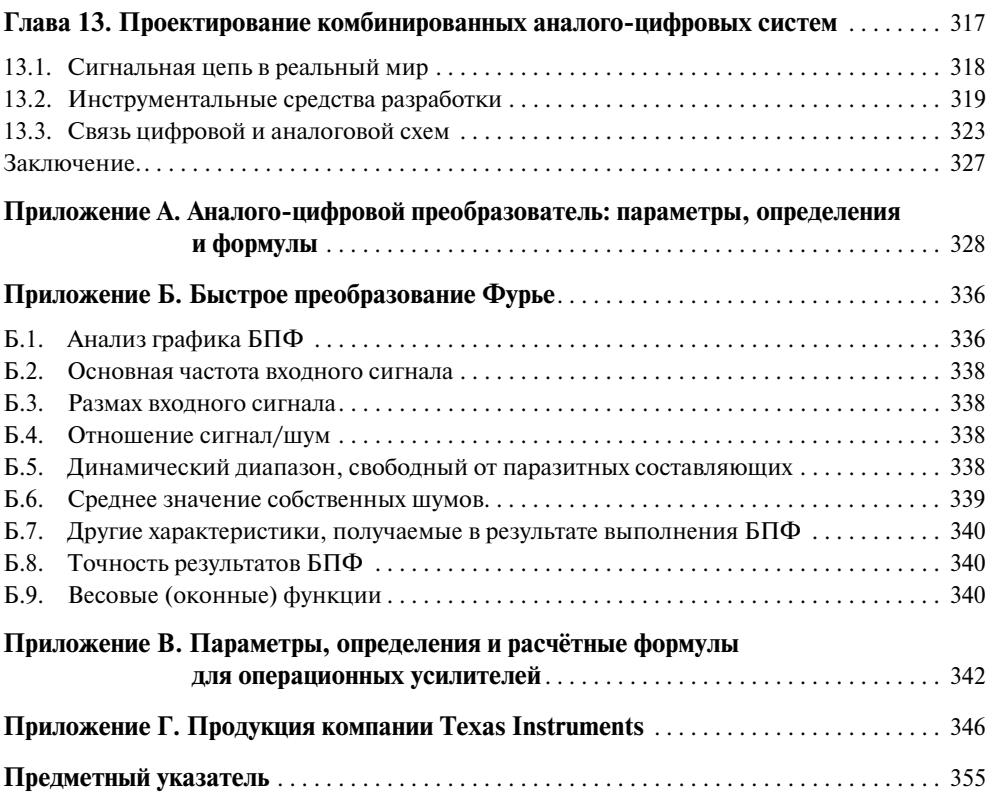

# **11 ПРЕДИСЛОВИЕ**

Я изучала аналоговую электронику в то время, когда преподавание базовых курсов по электронике было основано на изучении принципов работы аналого вых схем. Затем я начала свою карьеру в первоклассной фирме по выпуску про дукции аналоговой электроники — Burr-Brown. У меня не было стремления заниматься аналоговой электроникой, мне была нужна лишь работа. Тем не менее, мне пришлось поработать бок о бок с лучшими инженерами электронной про мышленности. После тринадцати лет работы я решила расширить свои знания и представления в области электроники и перешла на работу в компанию, основ ным направлением деятельности которой была цифровая электроника. По моему убеждению, 13 — счастливое число, поскольку с этого момента и началось моё реальное образование.

Что мне удалось изучить? Я поняла, что не нужно заботиться об элегантности технического решения, а проектировать схему так, чтобы она работала в устрой стве. Я поняла и то, что для выполнения работы хороши все средства, будь-то методы аналоговой или цифровой схемотехники. Более того, я убедилась, что в не которых случаях незнание — это счастье. Многие инженеры-разработчики цифровой техники, с которыми мне пришлось работать, даже не подозревали, что решить некоторые проблемы вообще невозможно. Приведу только один пример. В Burr-Brown мы «подгоняли» прецизионные аналоговые устройства до нужных параметров, используя высокотехнологичные методы Nicrome. Этот процесс весьма специфичен в аналоговой схемотехнике и даёт высокую точность. Поэто му я сказала инженерам, что невозможно разработать прецизионные устройства без технологии Nicrome. И ошиблась — Microchip разрабатывает прецизионные аналоговые схемы, используя Flash-технологию подгонки цифровых схем.

Я уже была видавшим виды инженером аналоговой техники, но и для меня настало время изменений. Я не перешла целиком на цифровое проектирование, хотя методы цифровой схемотехники, по моему убеждению, позволяют расши рить возможности проектирования электронных схем. Причиной столь при стального внимания к цифровому проектированию стал мой опыт работы с раз личными устройствами аналоговой схемотехники: я надеялась, что некоторые технические решения можно позаимствовать и из цифровой электроники. Эта книга для тех, кто хочет улучшить свои знания и профессиональные навыки в разработке электронных устройств.

Цифровая схемотехника и программное обеспечение всё больше влияют на проектирование аналоговых схем, но это не приведёт к полному исчезновению аналоговой электроники, поскольку всегда нужно будет обрабатывать сигналы датчиков, проектировать источники питания и компоновать печатные платы. Инженеры цифровой техники, как бы они этого не избегали, всегда будут сталкиваться с проблемами, относящимися к аналоговой электронике.

Более того, жизнь разработчика цифровых устройств в последнее время усложнилась. Усовершенствование кристаллов микроконтроллеров и микропроцессоров происходит во всех направлениях, например в плане повышения быстродействия и увеличения объёма памяти. Но наиболее интересные изменения касаются новых периферийных устройств, как аналоговых, так и цифровых. Инженеру нужно ориентироваться не только в деталях функционирования таких устройств, но также изучить и основы компоновки схем. Современный разработчик цифровой техники должен расширять свои знания, чтобы решать проблемы, которые не относятся исключительно к аппаратно-программным аспектам проектирования.

В своём продвижении вперёд разработчику цифровой техники нужно иметь под рукой некоторые базовые инструментальные средства проектирования. Эта книга написана для инженеров-практиков цифровой электроники, но может оказаться полезной для студентов, преподавателей и менеджеров-практиков, которым основы аналоговой техники необходимы для решения возникающих проблем. Книга может служить полезным справочником при разработке аналоговых систем в цифровых устройствах. Целевой аудиторией этой книги являются инженеры-разработчики встроенных систем, для которых это неплохой шанс познакомиться с аналоговой электроникой.

# **13 БЛАГОДАРНОСТИ**

Я хочу поблагодарить всех инженеров, которые нашли время для просмотра материала книги. Первым рецензентом был Кумен Блейк, инженер компании Microchip; он очень тщательно изучил материал и дал мне прекрасные советы. Главный редактор издания AnalogZone Пол МакГолдрик уделил много времени редактированию стиля книги. Хочу выразить благодарность и многим инженерам компаний Microchip, Texas Instruments и Burr-Brown, которые рецензировали техническую сторону материала книги.

Я также благодарю редакторов Гарри Хелмса (Newnes) и Келли Джонсон (Borrego Publishing). Гарри надоедал мне больше года, чтобы я написала эту книгу. Я собиралась написать её за два года, но он сказал, что даёт мне только один год. В итоге, благодаря его настырности и энтузиазму, я завершила книгу за десять ме сяцев. Мои благодарности Келли Джонсон, которая проделала превосходную ра боту по корректировке окончательной версии книги. Особая благодарность моей группе поддержки в Таксоне (Аризона) — вместе мы сделали это!

## **ОБ АВТОРЕ**

Бонни Бэйкер ведёт ежемесячную рубрику «Baker's Best» в журнале «EDN». Она занимается проектированием аналоговых и цифровых систем около 20 лет. Бонни начинала свою карьеру в качестве инженера по поддержке аналоговой продукции компании Burr-Brown. Затем она занималась разработкой микросхем и вскоре стала главным специалистом по стратегическому планированию в под разделении аналоговой электроники, а затем и менеджером по разработке корпо ративных приложений. В 1998 году Бонни перешла в компанию Microchip Technology и работала руководителем проектов по разработке аналого-цифровых систем, а также ведущим инженером одного из подразделений разработки PIC микроконтроллеров. Работа на должности ведущего инженера позволила ей су щественно расширить знания не только в области аналоговой электроники, но и в области проектирования систем на микроконтроллерах.

Бонни имеет степень магистра наук по специальности «Проектирование электронных устройств» университета в Аризоне и степень бакалавра музыки университета Северной Аризоны. Имея такой огромный опыт в области проекти рования аналоговых устройств, Бонни стремится поделиться им с другими — она написала свыше 200 статей и рекомендаций по проектированию и часто прини мает участие в технических семинарах и конференциях.

### *Глава 1. Аналоговая и цифровая электроника: мост через пропасть* - **15**  $T$ ЛАВА $\overline{\phantom{a}}$

# **АНАЛОГОВАЯ И ЦИФРОВАЯ ЭЛЕКТРОНИКА: МОСТ ЧЕРЕЗ ПРОПАСТЬ**

Несколько лет назад, в 2001 году на Конференции по встраиваемым систе мам, проходившей в Сан-Франциско, мне довелось встретить выпускника вуза, собирающегося стать инженером. Узнав о моей должности в компании Microchip, он сказал, что ищет работу, и, зная профиль деятельности этой компании, хотел, если бы представилась такая возможность, в ней работать. Он сразу же вручил мне своё резюме, а я познакомила его с некоторыми подробностями своей де ятельности в Microchip. В то время я руководила группой по применению линей ных и комбинированных (аналого-цифровых) систем. Наша группа занималась разработкой технических требований на изделия, составлением технической до кументации, обучением пользователей и работой с клиентами по всему миру. После такой презентации нашей деятельности выпускник с гордостью заявил, что это, похоже, замечательная работа. Пришлось ещё раз акцентировать его вни мание на том, что я работаю в отделении аналоговых разработок компании Microchip. Он, очевидно, подумал, что успешно справился со своим домашним заданием, потому что сказал, что аналоговая электроника умирает, и мир цифро вой электроники, в конечном счёте, восторжествует. Любой, кто хоть что-нибудь знал о Microchip, мог бы, наверное, с этим согласиться! Какой ужас, я осталась последней из могикан.

Целый день я представляла на выставке компанию Microchip. В это время на выставочной площадке проходило много презентаций, а сам холл был заполнен экспонатами (**Рис. 1.1**). В хорошо освещённом помещении разносился шум разго воров, а системы кондиционирования обеспечивали комфортную обстановку. На своих стендах участники выставки показывали (хотите — верьте, хотите — нет) ра боту датчиков, источников питания, пассивных компонентов, устройств обработ ки радиосигналов и т.д. Всего здесь было несколько сотен выставочных стендов, на каждом из которых были представлены те или иные инженерные разработки.

Некоторые из производителей на своих стендах демонстрировали работу сис тем обработки аналоговых сигналов, как, например, Microchip — здесь датчик температуры был подключен к параллельному порту компьютера. Сам датчик размещался на плате, которая в процессе работы могла нагреваться. Датчик фик сировал изменения температуры, которые отображались на экране монитора ПК. При достижении порогового значения температуры, равного 85°C, нагреватель ный элемент, расположенный на плате, отключался, и на экране дисплея ПК

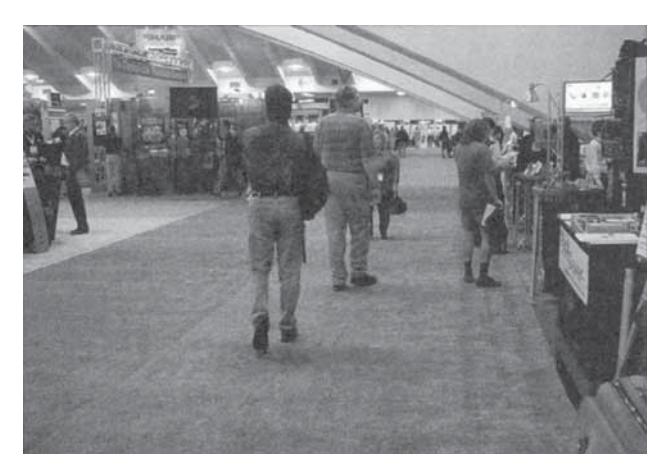

**Рис. 1.1.** На фото показан выставочный зал Конференции по встраиваемым системам 2001 года с сотнями стендов, на многих из которых были показаны разработки, относящиеся к аналоговым системам обработки данных, и это несмотря то, что конференция была посвящена цифровым системам.

можно было видеть, как температура спадает до значения 40°С, после чего нагревательный элемент включался вновь.

На другом стенде демонстрировалась новая версия программы расчёта аналоговых фильтров FilterLab® для ПК. В окне программы можно было определять такие параметры аналогового фильтра, как количество полюсов, частота среза и тип аппроксимации (Баттерворта, Бесселя или Чебышева). После ввода указанных данных программа выдавала принципиальную схему фильтра, как показано в примере на Рис. 1.2. Таким образом, с помощью такой программы можно теоретически рассчитать схему фильтра, а затем проверить результаты расчёта в лаборатории. Кстати, на этом стенде один из посетителей «играл» с этой программой.

На стенде номер три была показана система, которая включала блоки измерения температуры, давления и управления электродвигателем постоянного тока, соединённые между собой с помощью шины CAN. История развития сетей на основе протокола CAN насчитывает более 15 лет. Изначально шина CAN использовалась в автомобильных системах, требующих надёжности и предсказуемости, но недавнее снижение цен на оборудование CAN позволило расширить сферу его применения. В настоящее время технология CAN внедряется в промышленные сети, медицинское оборудование, железнодорожные системы сигнализации и контроля, а также в системы управления в строительной индустрии (список далеко не полный). Столь широкому распространению CAN-сетей в этих областях способствовала не только низкая стоимость технических решений, но и высокая надёжность при скорости обмена данными до 1 Мбит/с.

Сети CAN - это система связи с несколькими ведущими узлами, способная осуществлять передачу данных между всеми блоками системы, при этом каждый блок отфильтровывает нежелательные данные. Преимущество такой топологии в том, что можно легко добавить или удалить любой блок, незначительно изменив программное обеспечение системы. Каждый блок сети CAN должен обладать оп-

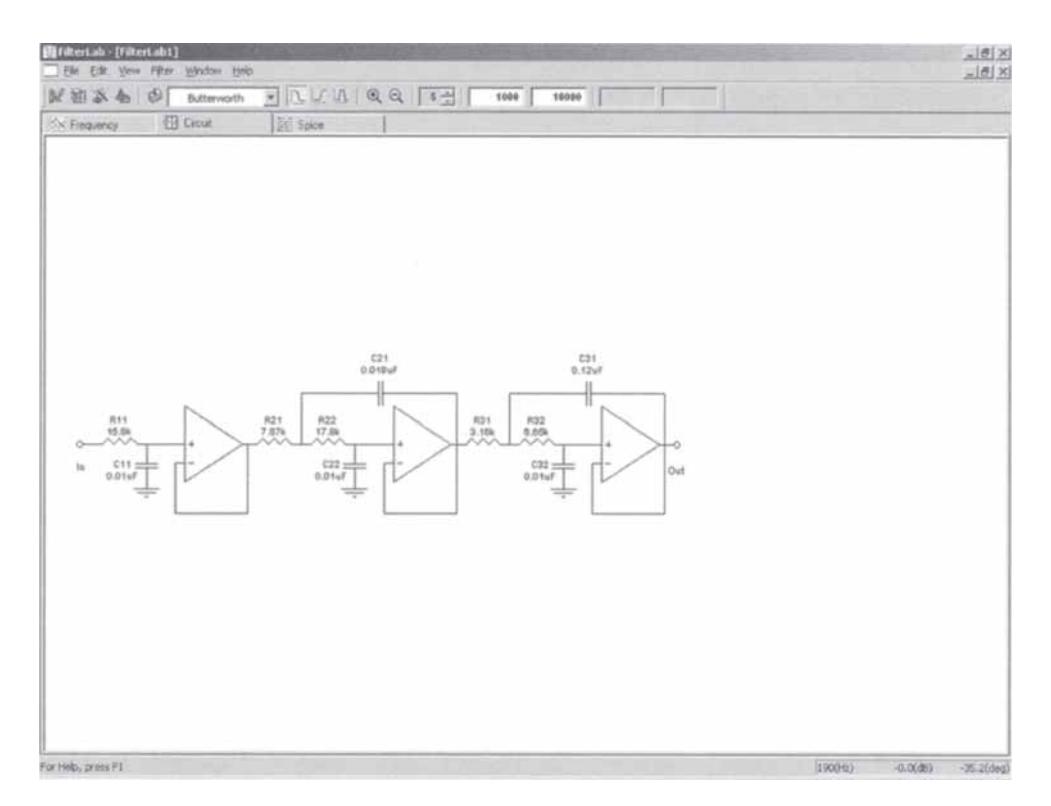

**Puc. 1.2.** Одно из окон программы FilterLab компании Microchip, в котором видна принципиальная схема аналогового фильтра Баттерворта нижних частот 5-го порядка с частотой среза 1 кГц. Программа FilterLab - это только один из примеров программного обеспечения для расчёта фильтров, разработанного одним из производителей полупроводниковых устройств. Компании Texas Instruments, Linear Technology и Analog Devices имеют подобные программы, доступные через Интернет.

ределённым уровнем «интеллектуальности», соответствующим конкретной выполняемой функции, что позволяет упростить контроллер, управляющий этим блоком, и уменьшить число его внешних выводов. Кроме того, за счёт применения таких «интеллектуальных» распределённых по сети блоков, сеть CAN обладает повышенной надёжностью при одновременном уменьшении количества линий.

Возникает вопрос: «А какое отношение всё это имеет к аналоговым схемам?» Ответ будет коротким - самое непосредственное. Канал обмена данными и нужен только для того, чтобы передавать по нему оцифрованную аналоговую информацию от одного блока к другому.

На стенде выставки можно было наблюдать взаимодействие трёх блоков, связанных шиной CAN; в одном блоке выполнялось измерение температуры, затем полученное значение использовалось при калибровке датчика давления во втором блоке. Изменять давление можно было, сжимая воздушный шарик в блоке измерения давления (для удобства всё оборудование этой презентации было расположено в одном месте, чтобы посетители стенда могли сами оценить работу системы). Схема, входящая в состав датчика, оцифровывала уровень приложенного давления и передавала данные по сети CAN в блок управления электродви гателем постоянного тока. Управление двигателем осуществлялось таким обра зом, чтобы повышение давления вызывало увеличение числа оборотов двигателя.

На Рис. 1.3 показана базовая блок-схема с датчиком давления.

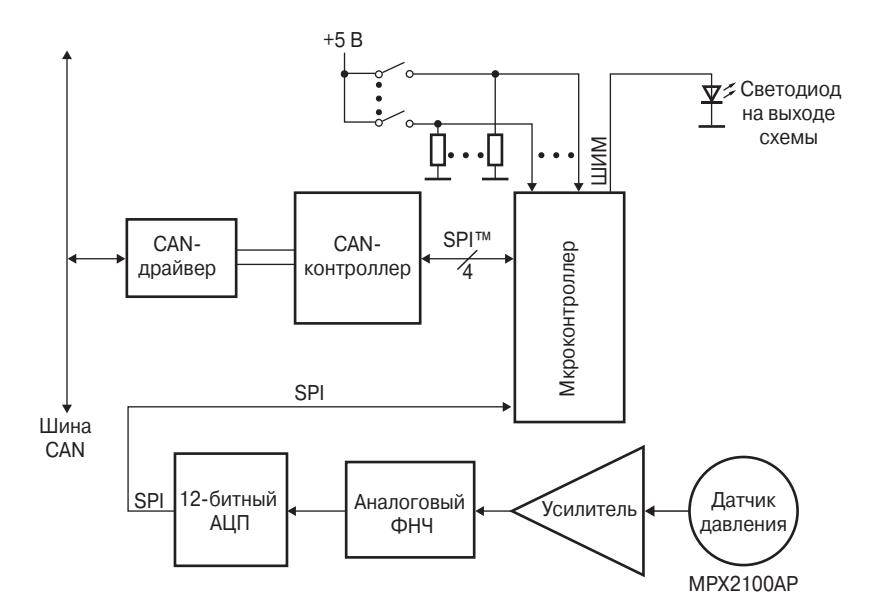

*Рис. 1.3.* Система на базе шины CAN содержит три блока, выполняющих различные функции по обработке аналоговых сигналов. Блоки, показанные на этом рисунке, измеряют давление, приложенное к воздушному шарику, затем полученные данные пересыла ются по сети CAN на схему управления двигателем постоянного тока в другом блоке (здесь не показан).

Кроме этих систем, компания Microchip демонстрировала ещё на трёх стендах примеры применения микроконтроллеров.

Давая шанс будущему инженеру как-то реабилитировать себя, я спросила: «Интересно, видите ли Вы в этом помещении что-нибудь, напоминающее аналоговое устройство?» Он внимательно осмотрел выставочный павильон. Я была не много удивлена, когда он с сочувствием посмотрел на меня и ответил: «Конечно, нет». Мне кажется, он подумал, что я немного старомодная и «не от мира сего». Он был уверен, что дал мне исчерпывающий и информативный ответ. Наверное, вы поняли, что его резюме было выброшено в корзину.

## **1.1. Цифровой метод измерения температуры**

В данной книге не описываются методы ведения деловых переговоров, спосо бы «зарабатывания очков» и продвижения по служебной лестнице. Эта книга посвящена всего лишь возможным методам разработки аналоговых схем, с кото рыми всё время приходится сталкиваться, и реализации таких методов в системах с однополярным питанием. В сущности, выпускник вуза в какой-то степени был прав, поскольку цифровые решения внедряются и в большинство устройств аналоговой техники.

Попробуем, например, измерить температуру методами цифровой электроники. В этом случае простой аналого-цифровой преобразователь с низким разрешением можно легко заменить интегрирующей RC-цепью, присоединённой к порту ввода/вывода микроконтроллера. Переходная характеристика интегрирующей RC-цепи представляет собой нарастающую во времени функцию, поэтому для измерения напряжения входного сигнала микроконтроллер с помощью внутреннего таймера подсчитывает число миллисекунд, в течении которых напряжение на входе микроконтроллера достигнет порогового уровня.

Когда можно использовать подобный метод измерения температуры? Он подойдет, например, при использовании резистивного датчика температуры, изменяющего своё сопротивление при изменении температуры.

На Рис. 1.4 показана принципиальная схема измерения температуры с помощью микроконтроллера. В начале цикла измерения выводы GP1 и GP2 конфигурируются как входы и, кроме того, вывод GP0 конфигурируется как выход, на котором устанавливается напряжение НИЗКОГО уровня, чтобы разрядить конденcatop  $C_{\text{INT}}$ .

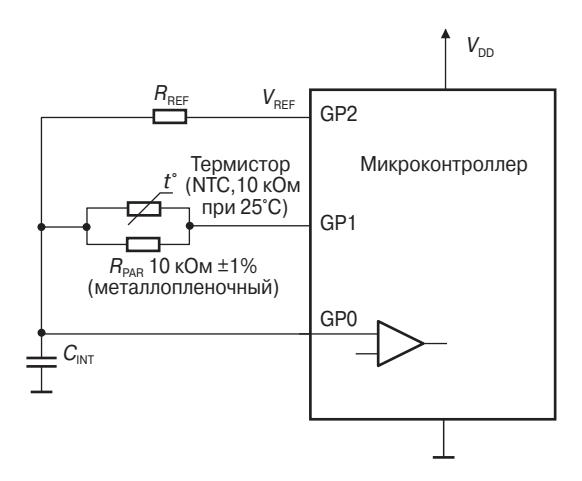

Рис. 1.4. Для сравнения постоянных времени двух цепей в схеме переключается опорное напряжение на выводах GP1 и GP2: одна цепь содержит параллельно соединённые термистор  $R_{NTC}$  с отрицательным коэффициентом сопротивления и стандартный резистор  $R_{PAR}$ , а также интегрирующий конденсатор  $C_{INT}$ , а вторая включает опорный резистор  $R_{REF}$  и тот же самый конденсатор  $C_{INT}$ .

В основе работы схемы измерения температуры, показанной на Рис. 1.4, лежит принцип поочередного заряда интегрирующего конденсатора  $C_{\text{INT}}$  через различные резисторы, подключённые к выводам GP1 и GP2 микроконтроллера, а разряжается конденсатор в обоих случаях через вывод GP0.

В начале работы выводы GP1 и GP2 конфигурируются как входы, а конденсатор C<sub>INT</sub> разряжается через вывод GP0, сконфигурированный как выход с НИЗ-КИМ уровнем выходного напряжения. После разрядки конденсатора  $C_{\text{INT}}$  вывод

GP0 конфигурируется как вход, а вывод GP1 — как выход с ВЫСОКИМ уровнем напряжения. Таким образом, начинается заряд конденсатора  $C_{\text{INT}}$  через параллельно соединённые термистор и резистор R<sub>PAR</sub>.

Внутренний таймер микроконтроллера подсчитывает интервал времени *t*<sup>1</sup> (**Рис. 1.5**) до момента, когда в процессе заряда конденсатора *C*INT через парал лельно соединённые терморезистор  $R_{\text{NTC}}$  и резистор  $R_{\text{PAR}}$  напряжение на выводе GP0 достигнет порогового значения  $V_{TH}$ , соответствующего значению лог. 1.

Микроконтроллер фиксирует появление лог. 1 на входе GP0, затем конфигу рирует выводы GP1 и GP2 как входы, а вывод GP0 — как выход с уровнем напря жения, соответствующего лог. 0. Конденсатор *C*INT быстро разряжается через GP0, после чего микроконтроллер конфигурирует вывод GP0 как вход, а вывод GP2 — как выход с ВЫСОКИМ уровнем напряжения.

Конденсатор *C*INT вновь начинает заряжаться, но теперь уже через резистор *R*REF, а таймер подсчитывает интервал времени до момента переключения GP0 снова в состояние лог. 1 (этот интервал обозначен на **Рис. 1.5** как  $t_2$ ).

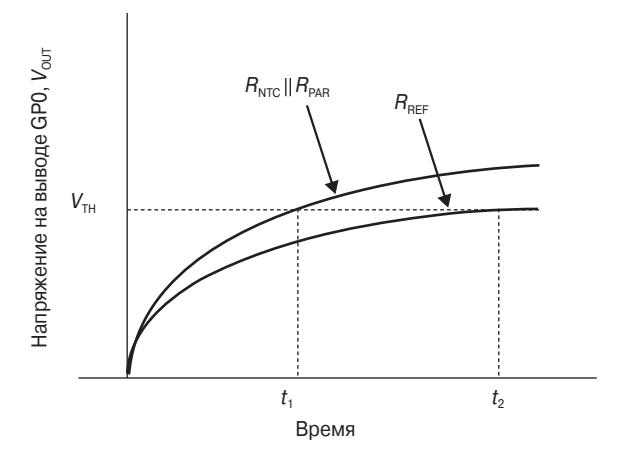

*Рис. 1.5.* По переходной характеристике *RC*цепи, показанной на **Рис. 1.4**, с помощью внут реннего счётчика микроконтроллера можно определить относительное сопротивле ние терморезистора с отрицательным температурным коэффициентом.

Время интегрирования *RC*-цепи можно вычислить по формуле:

$$
V_{\text{OUT}} = V_{\text{REF}} \left( 1 - e^{-t/RC} \right)
$$

или

$$
t = RC \ln(1 - V_{\text{TH}}/V_{\text{REF}}),
$$

где  $V_{\text{OUT}}$  — напряжение на выводе GP0,

 $V_{\text{REF}}$  — выходное напряжение ВЫСОКОГО логического уровня на выводах в GP1 или GP2,

 $V_{TH}$  — входное пороговое напряжение GP0, соответствующее лог. 1.

Если отношение напряжений  $V_{TH}/V_{REF}$  является константой, то неизвестное значение сопротивления параллельно соединённых резисторов  $R_{NTC}$  и  $R_{PAR}$  можно вычислить по формуле:

$$
R_{\rm NTC} || R_{\rm PAR} = R_{\rm REF} (t_2/t_1).
$$

Обратите внимание, что в этой формуле вычисленное значение сопротивлений включённых параллельно резисторов  $R_{NTC}$  и  $R_{PAR}$  не зависит от ёмкости конденсатора С<sub>INT</sub>. Точность этих резисторов влияет на абсолютную точность измерения.

Думаю, кандидат в инженеры, встретившийся мне на выставке, всё-таки не прав - аналоговая электроника никогда не исчезнет, и специалист по цифровой технике всё также будет бороться с проблемами, возникающими в аналоговых схемах. Дело в том, что аналоговое схемотехническое решение во много раз эффективнее и, как правило, точнее, чем цифровое. Например, точность результатов предыдущей измерительной RC-цепи определяется разрядностью таймера, частотой тактового генератора микроконтроллера и допустимой погрешностью резисторов.

#### Проблемные вопросы  $1.2.$

Мне пришлось работать со многими разработчиками аналоговой и цифровой электроники, каждый из которых имел собственные взгляды и объяснение причин свих неудач, но здесь я хочу привести некоторые утверждения моих заказчиков, занимающихся цифровыми схемами, относительно проблем с аналоговыми системами

## 1.2.1. Это не моя работа!

Данное утверждение поражает удивительной простотой и звучит примерно так: «Сотрудники моего отдела избегают применять в своих разработках аналоговые схемы везде, где только возможно, невзирая на степень их значения для разработки. Многие из них по собственному опыту знают, что предсказать поведение аналоговых схем очень сложно, поэтому практически любой инженер попытается найти прототип аналоговой схемы, которую он разрабатывает. Если поиск прототипа схемы или её части заканчивается неудачей, то разработчики обычно пытаются вспомнить, чему их учили в университете, но вот в чём проблема — в то время их обучали только методам цифровой электроники».

Хорошее оправдание. Следуя ему, можно придти к заключению, что «закоренелый» инженер-цифровик интересуется вовсе не тем, как добраться из точки А в точку В, а только тем, что на эту тему написано в книге «схемотехнических рецептов».

В конце концов, оказывается, что такие инженеры чем-то напоминают плотника с молотком, который ищет гвоздь. Обнаружив подходящее, на его взгляд, схемотехническое решение, такой разработчик пытается как-то приспособить его к своей задаче. Одним из наглядных примеров применения готового схемотехнического решения там, где оно подходит меньше всего, - попытка применить стандартный 12-битный аналого-цифровой преобразователь последовательного приближения (АЦП ПП) в электронных датчиках измерения электрической

мощности, хотя в таком приложении на самом деле нужно использовать только сигма-дельта-преобразователь.

Далее в этой книге (Глава 3) будет показано, что сигма-дельта (Σ-∆) преобразователь может обеспечить уровень разрешения в диапазоне долей нВ, что даёт определённые преимущества, например позволяет исключить из схемы каскад усиления аналогового сигнала и одновременно уменьшить шум в полосе пропус кания вашего сигнала.

На **Рис. 1.6** показан способ измерения электрической мощности.

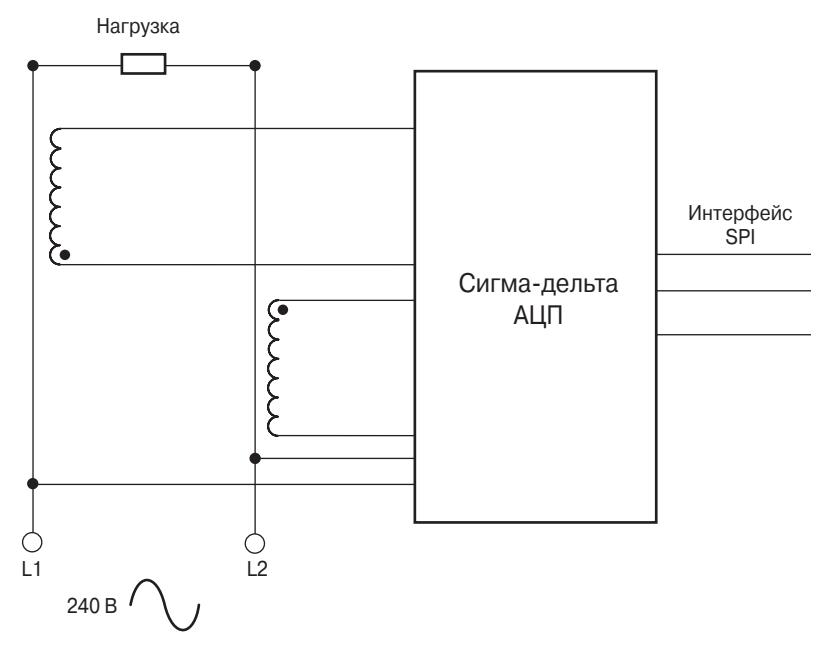

**Рис. 1.6.** Для измерения электрической мощности требуется максимум 12-битный АЦП. На первый взглял кажется, что лля реализации такой схемы можно использовать 12-битный АЦП последовательного приближения, но это не так. Значение младшего знача щего бита (LSB) в такой схеме должно быть намного меньше значения, которое спо собен обеспечить АЦП последовательного приближения, поэтому в таких случаях чаще используется сигма-дельта-преобразователь.

В этой схеме ток, протекающий в цепи, определяется с помощью катушки ин дуктивности, подключённой к слаботочной цепи нагрузки, что даёт в результате небольшое падение напряжения на чувствительном элементе.

## **1.2.2. Подскажите, в чём дело**

Однажды разработчик цифровых устройств сказал мне: «Слава богу, наконец то я понял, как работать с аналоговыми схемами. Теперь можно опять вернуться к своим цифровым разработкам. Спасибо за ценный совет».

Мой совет тому инженеру не был чем-то из ряда вон выходящим, просто он касался двух основных параметров операционного усилителя, которые используются при проектировании аналогового фильтра нижних частот (см. произведение коэффициента усиления на ширину полосы пропускания и скорость нарастания выходного напряжения в разделе 4.4).

Произведение коэффициента усиления на ширину полосы пропускания, которое мы далее сокращённо будем называть GBWP (Gain BandWidth Product)  $$ это числовой коэффициент, определяющий полосу пропускания операционного усилителя (ОУ) с замкнутой цепью обратной связи (ОС). Данный параметр обязательно включается в таблицу параметров каждого операционного усилителя и, чтобы быстро его обнаружить среди 30 или 40 позиций, нужно просмотреть колонку «Единицы измерения», которая обычно находится в правой части таблицы.

При поиске GBWP посмотрите на единицы измерения, выраженные в герцах (Гц), килогерцах (кГц) или мегагерцах (МГц) и, если обнаружите что-то похожее, проверьте, описанию какого параметра в левой части таблицы они соответствуют. Ещё раз убедитесь, что правильно поняли условия, при которых проверяется данный параметр, а также обратите внимание и на общие условия измерения ОУ, которые приводятся в верхней части данной таблицы. На Рис. 1.7 стрелками обозначены все поля типичной таблицы параметров.

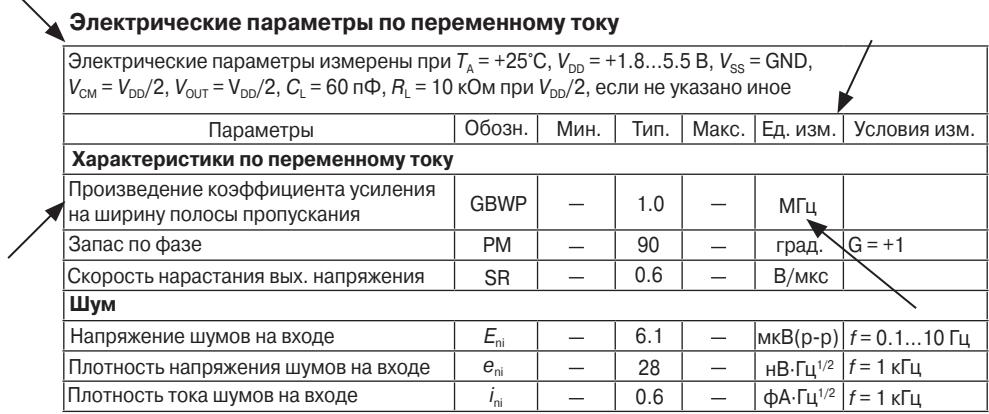

### Рис. 1.7. Типичная таблица электрических параметров для операционного усилителя, включающая семь колонок. Для быстрого поиска какого-либо параметра можно использовать колонку «Единица измерения».

Параметр GBWP можно определить и из рабочей характеристики, приведённой далее в документации на устройство (см. Рис. 1.8). Эту характеристику обычно называют зависимостью коэффициента усиления при разомкнутой цепи обратной связи (ОС) от частоты или амплитудной характеристикой. На этом же графике иногда показывают и зависимость фазового сдвига от частоты (фазовая характеристика). Как правило, точка пересечения амплитудной характеристики и горизонтальной прямой, соответствующей коэффициенту усиления 0 дБ, обычно соответствует значению GBWP, указанному в таблице параметров.

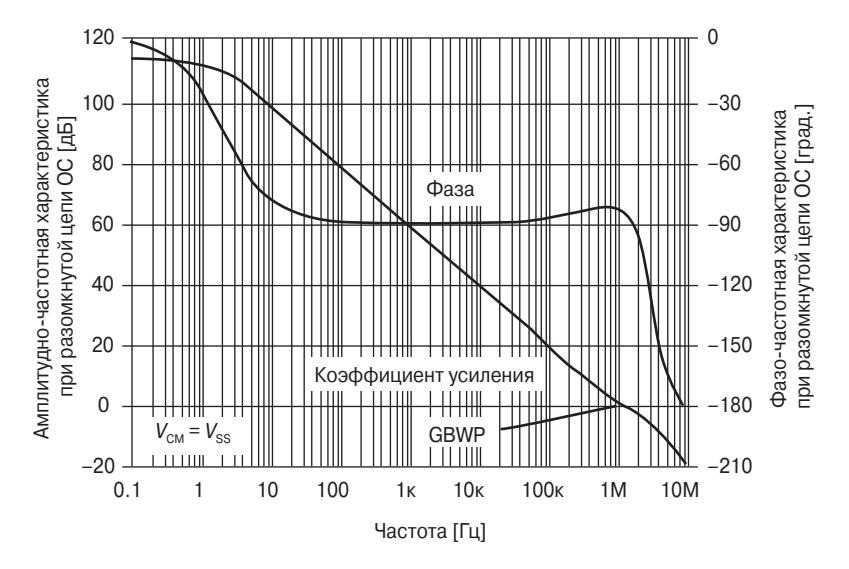

Рис. 1.8. Типичные рабочие характеристики отображают многие параметры из документации на ОУ. Здесь показана зависимость коэффициента усиления при разомкнутой цепи ОС (амплитудная характеристика) и фазового сдвига (фазовая характеристика) от частоты. Стрелка показывает значение GBWP при единичном значении (0 дБ) коэффициента усиления операционного усилителя.

Параметр GBWP определяет наивысшую частоту малого сигнала (примерно  $\pm 100$  мB), при которой он проходит через схему усилителя без искажений. Параметр также определяет частоту, на которой появляется полюс на характеристике усилителя с ОС, а это имеет решающее значение в разработке фильтров нижних частот (ФНЧ). В такой схеме разработчик сознательно вводит полюса в передаточную функцию, включая в схему резисторы и конденсаторы (см. Рис. 1.2). Если сам усилитель имеет дополнительный полюс, то в схеме могут возникнуть автоколебания, поэтому ширина полосы пропускания усилителя при замкнутой цепи ОС должна превышать, как минимум, в 100 раз частоту среза ( $f_{\text{CUT-OFF}}$ ) фильтра.

Другими словами, GBWP усилителя должен быть равен или больше значения  $100 \times f_{\text{CUT-OFF}}$  (предполагается, что коэффициент усиления фильтра равен 1 В/В). Игнорирование данных требований приведёт к тому, что вы неправильно рассчитаете параметры фильтра и, в конце концов, поймёте, что выбранный ОУ для вашей схемы не подходит.

Может возникнуть вопрос, а насколько важен этот параметр для других схем с операционными усилителями. Как правило, разработчику нужен усилитель с хорошими характеристиками в полосе пропускания сигнала, хотя не исключается возможность, что такой ОУ будет работать неустойчиво. Для другого приложения более важной может оказаться не полоса пропускания, а ток покоя усилителя или мощность, потребляемая от источника питания, если, например, вы разрабатываете схему с батарейным питанием, которая работает на постоянном токе.

Второй параметр, о котором я ранее упоминала, — скорость нарастания выходного напряжения. Скорость нарастания выходного напряжения усилителя опКонец ознакомительного фрагмента. Приобрести книгу можно в интернет-магазине «Электронный универс» [e-Univers.ru](https://e-univers.ru/catalog/T0004064/)